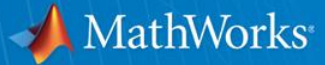

# **Bathtub Curve Generation**

**Kerry Schutz kschutz@mathworks.com**

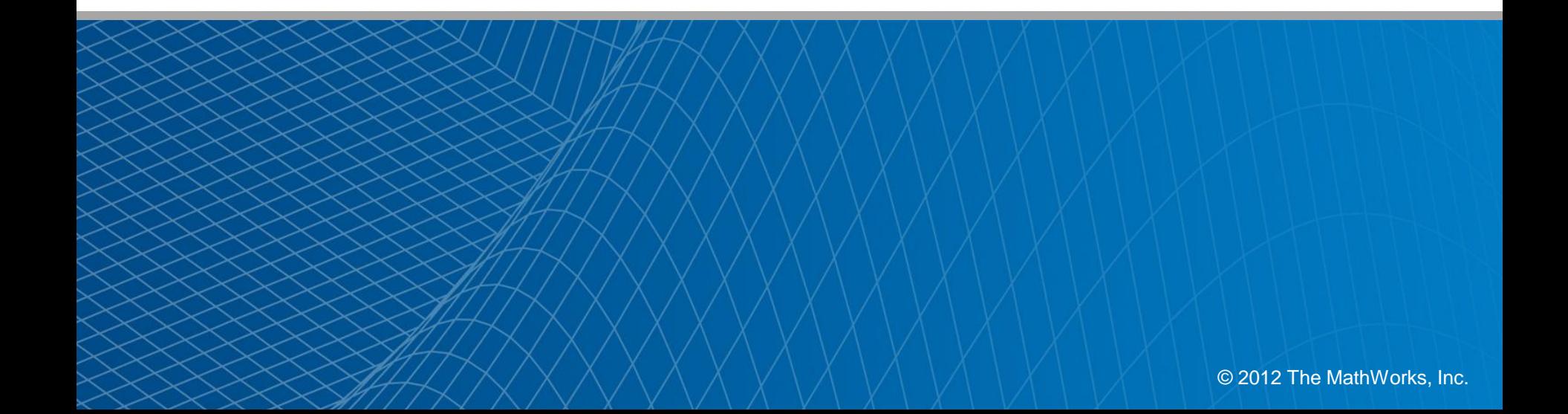

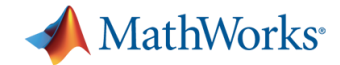

# **What: A Measure of Reliability**

Describes the failure rate of products like cars, TVs, toasters and…

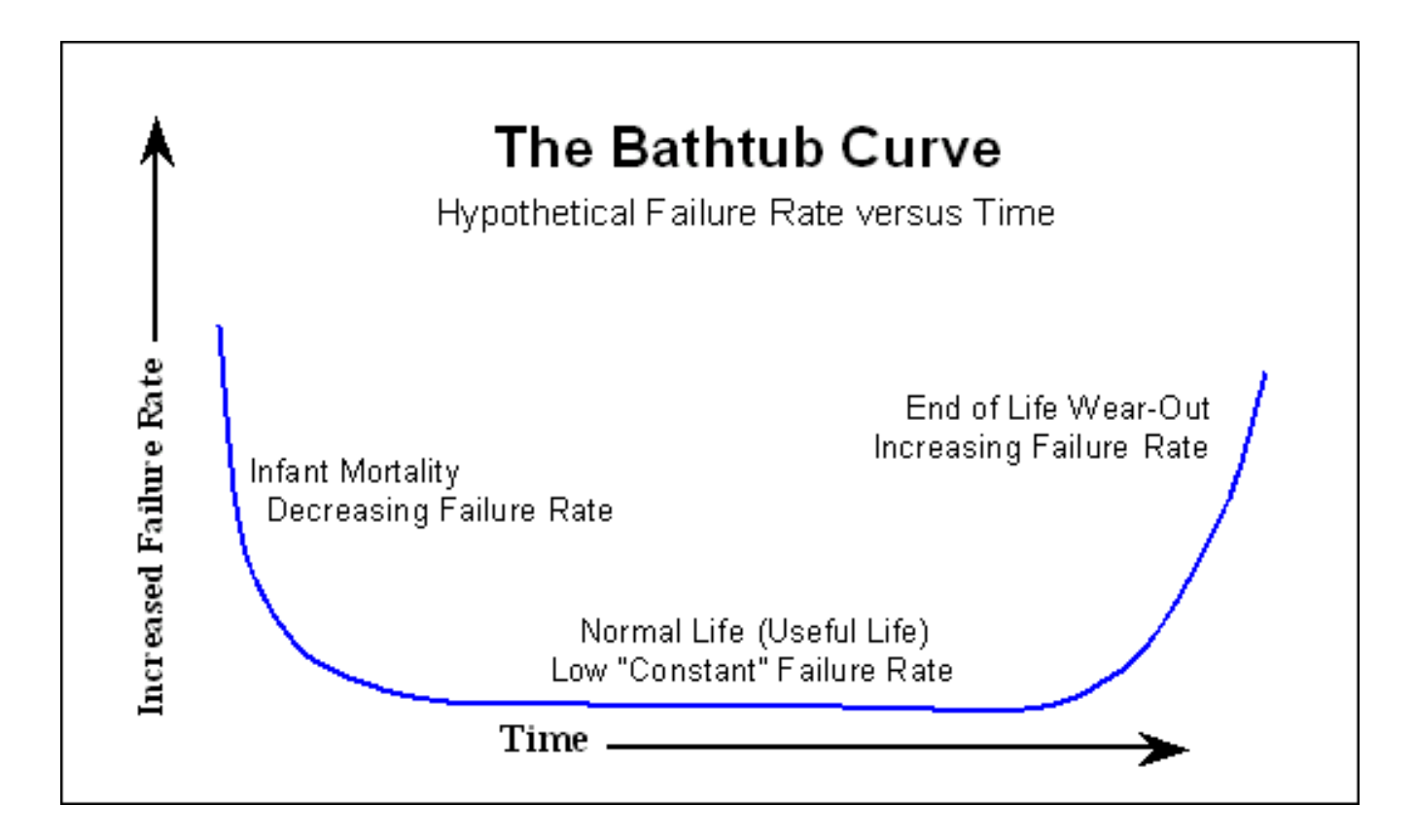

even applies to non-products like **signal integrity (SI).**

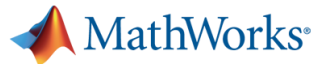

### **Bathtub curve as a jitter tolerance indicator**

• Bathtub Curve = BER(sample-time offset from ideal)

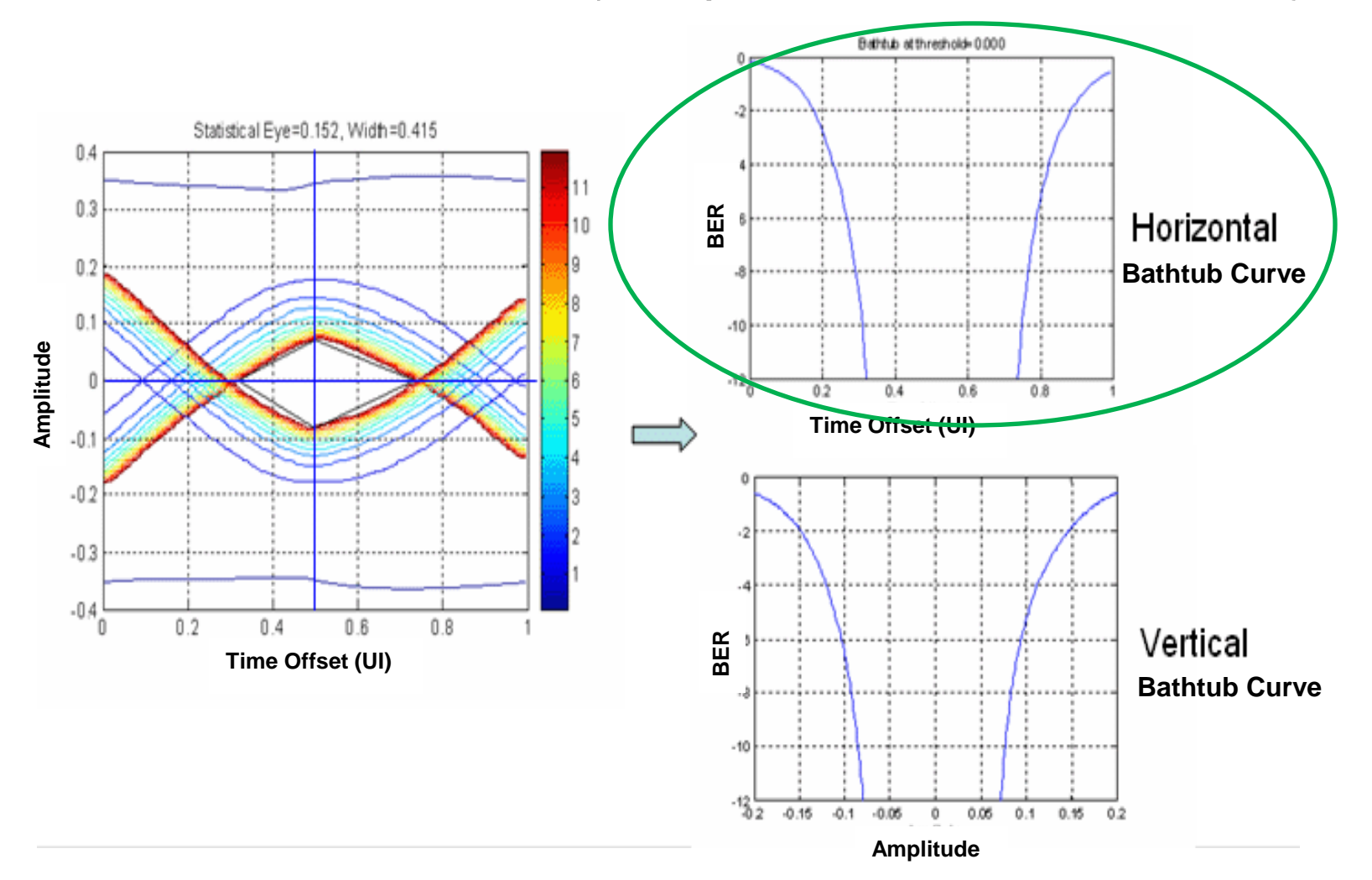

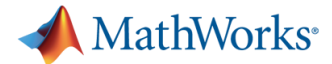

## **How: Two Ways to Generate Bathtub Curves**

```
1. Direct: Count Errors to determine BER
if RX bit(n) != TX bit(n)
   error_cnt = error_cnt + 1;n++;
```
2. **Indirect**: Statistically estimate BER from zero-crossings

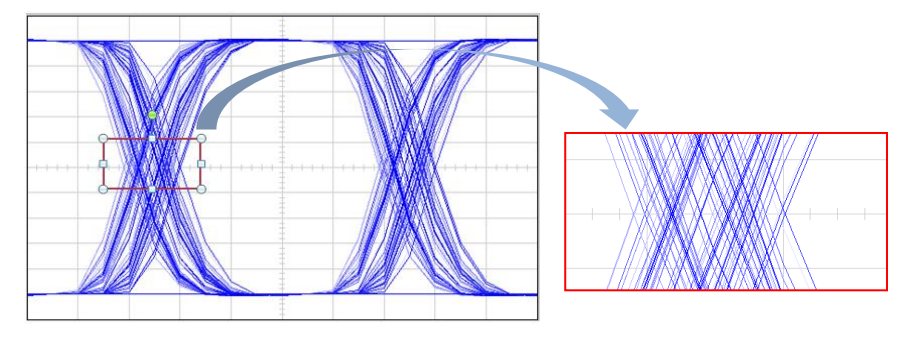

 $\triangleright$  Both methods have their place.

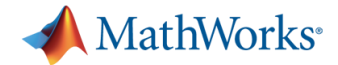

### **1. Direct Method: Counting Errors**

- Example: 100 errors for 1e-12 BER  $\rightarrow$  100e12 total bits
	- **Hardware**: Assume 10 Gb/s processing. 100e12/10e9 = 1e4 sec
	- **Software**: Not feasible.

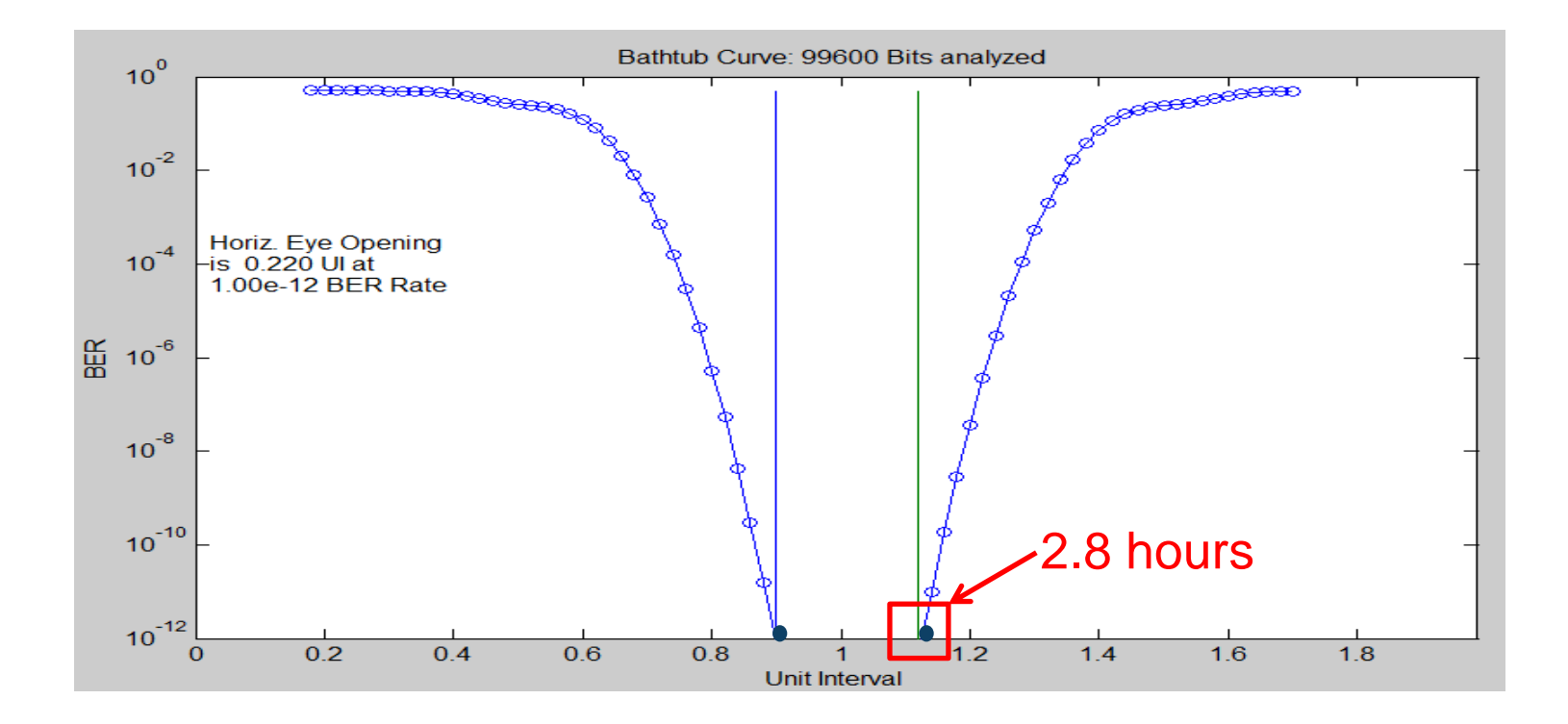

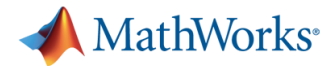

# **2. Indirect Method: Statistical BER Estimation**

- Statistically estimate BER from zero-crossings
- An *all-at-once* measurement technique
	- $\triangleright$  Single simulation
	- $\triangleright$  No errors, no comparisons

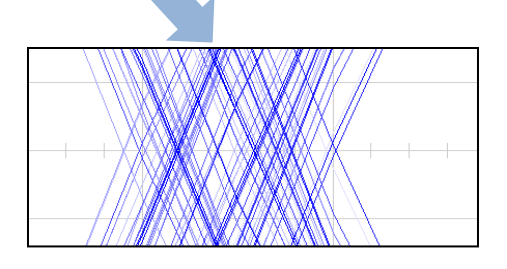

- **When and Why**: Applicable when Dual-Dirac<sup>1</sup> modeling assumption holds AND:
	- Pre-silicon
	- BERT is unavailable
	- Speed is paramount

1. http://www.ece.ncsu.edu/asic/ece733/2009/docs/Jitter\_Tektronics.pdf

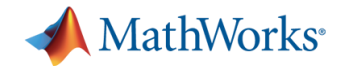

# **How: It's a 3 step process**

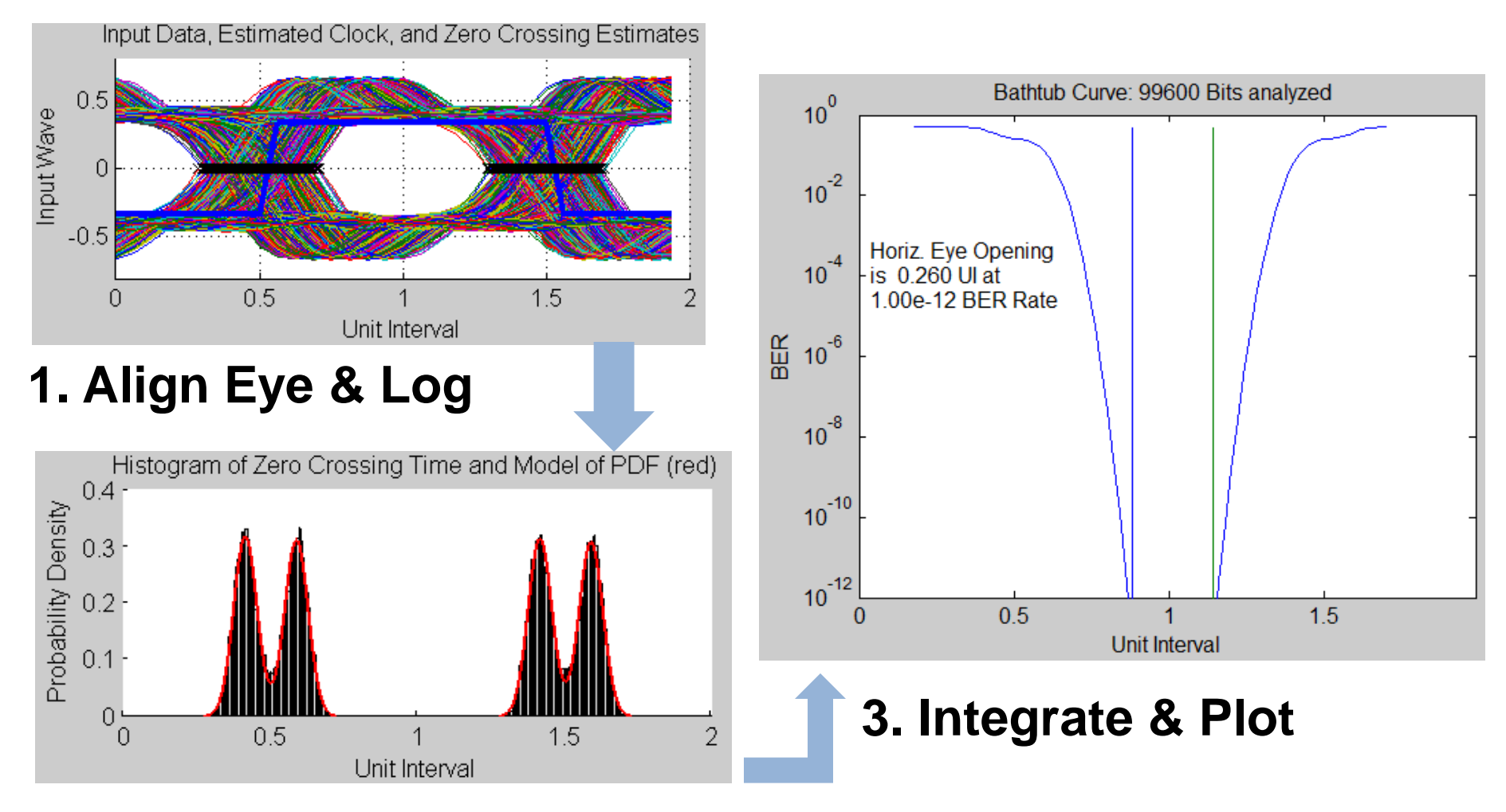

#### **2. Histogram ZC's & DD Fit**

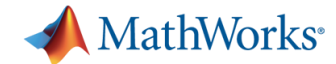

#### **Our Flow Today**

- Generate data with RJ, DJ, and ISI
- Coarsely Align Eye
- Log Channel Output  $\rightarrow$  (Histogram, Fit, & Integrate using MATLAB)

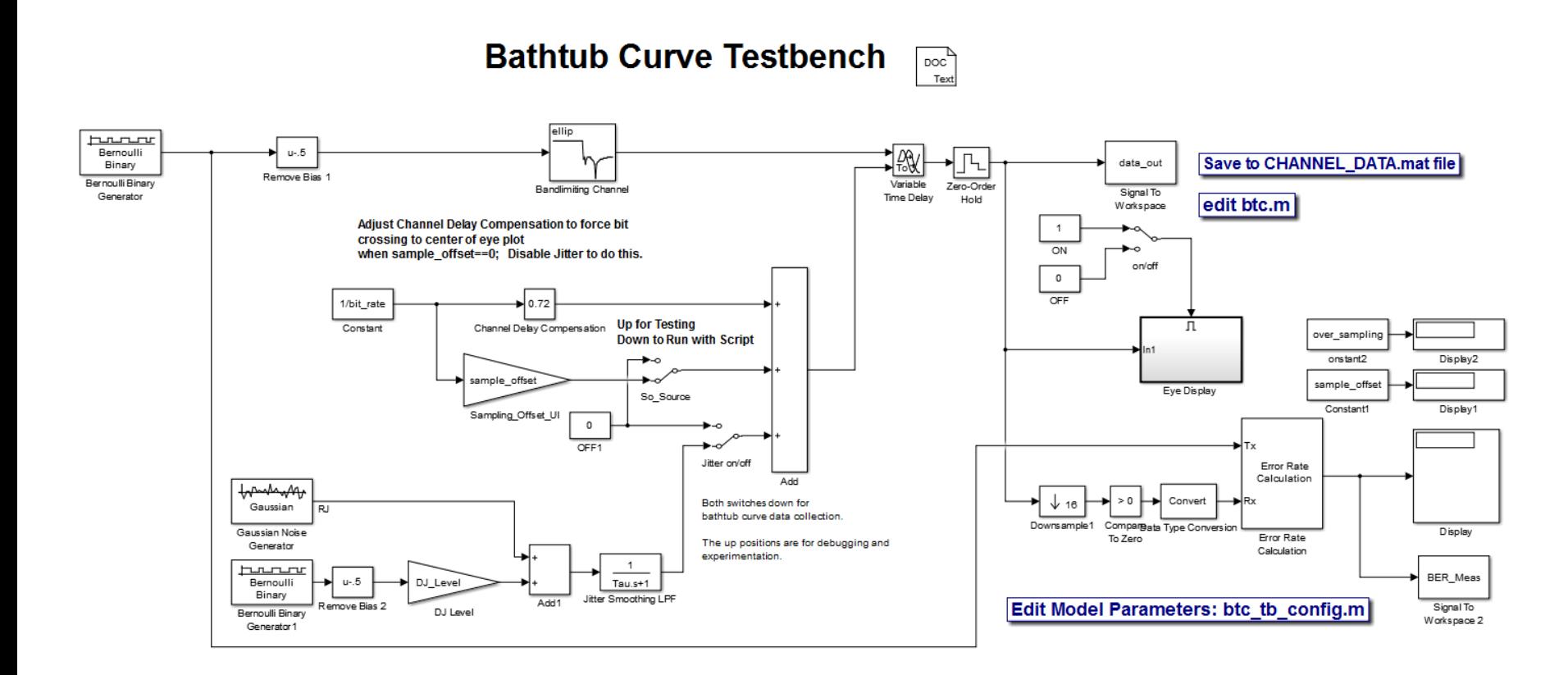

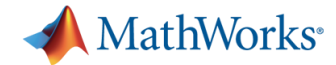

# **Getting Started**

• For bathtub curve examples

<https://www.mathworks.com/programs/mixed-signal/index.html>

• Intel-only portal

[www.mathworks.com/programs/user-portals/intel.html](http://www.mathworks.com/programs/user-portals/intel.html)

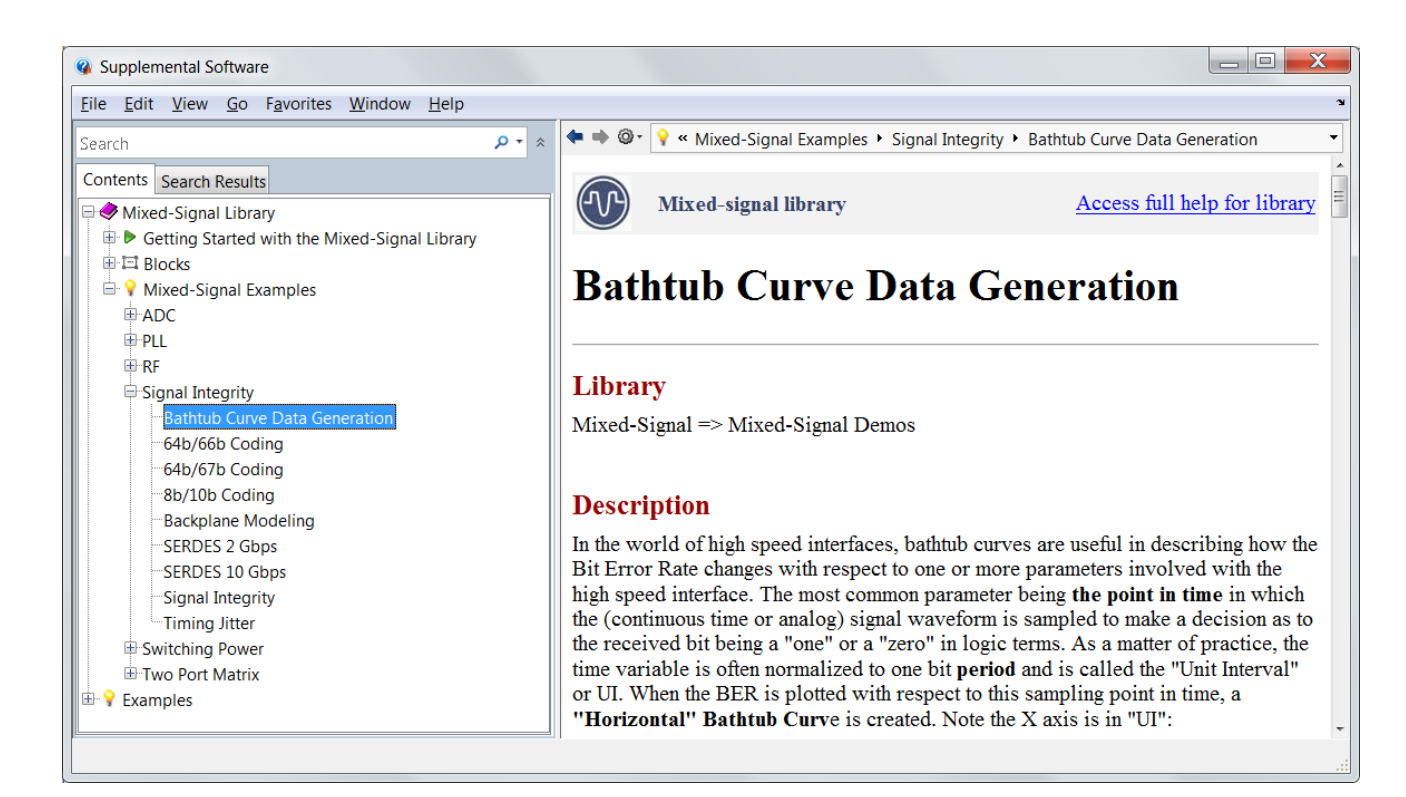